#### Music 270a: Signal Analysis

Tamara Smyth, [trsmyth@ucsd.edu](mailto:trsmyth@ucsd.edu) [Department of Music,](http://musicweb.ucsd.edu) [University of California, San Diego \(UCSD\)](http://www.ucsd.edu)

December 2, 2019

# Signal Analysis

- Some tools we may want to use to automate analysis are:
	- 1. Amplitude Envelope Follower
	- 2. Peak Detection (attacks or harmonics), surfboard method
	- 3. Pitch Detection, harmonics vs. chaotic signal
	- 4. Frequency/Spectral Envelope (formant tracking, mccs or lpc)
	- 5. Constant overlap-add (COLA)

# Amplitude Envelope Follower

- An envelope follower will essentially determine the amplitude envelope without dipping down into the valleys/zero crossings.
- It is a reduction of the information, representing the overal shape of the signal's amplitude (i.e. amplidtude envelpe) without the higher frequency information.
- The amplitude envelope  $y(n)$  is given by

$$
y(n) = (1 - \nu)|x(n)| + \nu y(n - 1),
$$

where  $\nu$  determines how quickly changes in  $x(n)$  are tracked:

- if  $\nu$  is close to one, changes are tracked slowly
- $-$  if  $\nu$  is close to zero,  $x(n)$  has an immediate influence on  $y(n)$ .
- In order to capture attacks in the signal, the value for  $\nu$  is usually smaller for an increasing signal and large for one that is decreasing.
- See envfollower m
- It is often desirable to automatically detect peaks, particularly in a spectral envelope.
- The peak is the location where the slope changes directions.

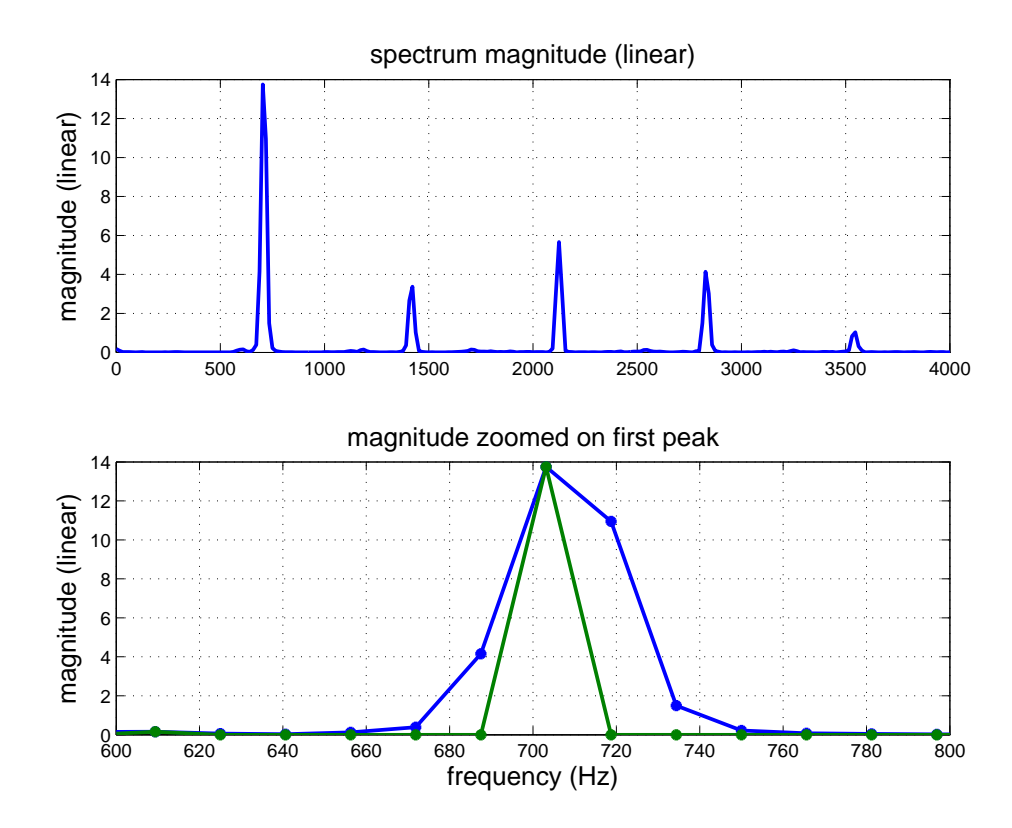

Figure 1: Peak Detection

#### % threshhold

```
th = 0;
% filter descending values
uslope = Ymag > [Ymag(1); Ymag(1:end-1)];% filter ascending values
dslope = Ymag \geq [Ymag(2:end); 1+Ymag(end)];% only indeces at maxima retain non-zero value
Ymax = Ymag .* (Ymag > th) .* uslope .* dslope;
% peak indeces
maxixs = find(Ymax);
```
#### Quadratic interpolation

- The position of the peak is limited by the resolution of the DFT/FFT and its estimation can be improved using quadratic interpolation.
- The general equation for a parabola is given by

$$
y(x) \triangleq a(x - p)^2 + b,
$$

where p is the peak location and  $b = y(p)$ .

• Considering the parabola at points  $x = 0, 1, -1$  yields 3 equations,

$$
y(0) = ap2 + b = \beta
$$
  
\n
$$
y(1) = a(1 + p2 - 2p) + b = \gamma
$$
  
\n
$$
y(-1) = a(1 + p2 + 2p) + b = \alpha,
$$

and 3 unknowns  $a, p, b$ .

• Solve for  $a$ :

$$
\alpha - \gamma = 4ap \longrightarrow a = \frac{\alpha - \gamma}{4p}.
$$

• Solve for  $p$  using  $a$ :

$$
\gamma - \beta = a - 2ap
$$
  
=  $\frac{\alpha - \gamma}{4p} - 2\frac{\alpha - \gamma}{4p}p$   

$$
4p(\gamma - \beta) = \alpha - \gamma - 2(\alpha - \gamma)p
$$
  

$$
4p(\gamma - \beta) + 2p(\alpha - \gamma) = \alpha - \gamma
$$
  

$$
2p(\gamma - 2\beta + \alpha) = \alpha - \gamma
$$
  

$$
p = \frac{\alpha - \gamma}{2(\gamma - 2\beta + \alpha)}.
$$

 $\bullet$  Finally, the height at peak  $p$  is given by

$$
y(p) = b
$$
  
=  $\beta - ap^2$   
=  $\beta - \frac{\alpha - \gamma}{4p}p^2$ .

• Another way (Dan Ellis)

- Considerations for Computer Music applications:
	- 1. Signals are often noisy, eg: poor soundcards, other instruments/voices,
	- 2. How much frequency resolution is needed? Correct octave a must, but will a semitone suffice?
	- 3. What latency can be tolerated (what framesize should be used for analysis?)
	- 4. Does the instrument have well-defined/behaved harmonics?
- In the paper by de la Cuadra et al., "Efficient Pitch Detection Techniques for Interactive Music", four (4) pitch detection algorithms are summarized:
	- 1. Harmonic Product Spectrum
	- 2. Maximum Likelihood
	- 3. Cepstrum-Biased HPS
	- 4. Weighted Autocorrelation Function

# Harmonic Product Spectrum (HPS)

• HPS (Noll 1969) measures the maximum coincidence for harmonics for each spectral frame according to

$$
Y(\omega) = \prod_{r=1}^{R} |X(\omega r)|, \qquad (1)
$$

where R is the number of harmonics being considered.

• The resulting periodic correlation array  $Y(\omega)$  is then searched for a maximum value of a range of possible fundamental frequencies  $\omega_i$ 

$$
\hat{Y} = \max_{\omega_i} Y(\omega_i) \tag{2}
$$

to obtain the fundamental frequency estimate.

- Octave errors are common (detection is sometimes an octave too high).
- To correct, apply this rule: if the second peak amplitude below initially chosent pitch is approximately  $1/2$  of the chosen pitch AND the ratio of amplitudes is above a threshold (e.g., 0.2 for 5 harmonics), THEN select the lower octave peak as the pitch for the current frame.
- Due to noise, frequencies below about 50 Hz should not be searched for a pitch.
- Pros: HPS is simple to implement, does well under a wide range of conditions, and runs in real-time.
- Cons: low frequency resolution must be enhanced by zero-padding, so that the spectrum can be interpolated to the nearest semitone. This means that high frequencies are also being unecessarily interpolated.
- See [hps.m](../code/hps.m)

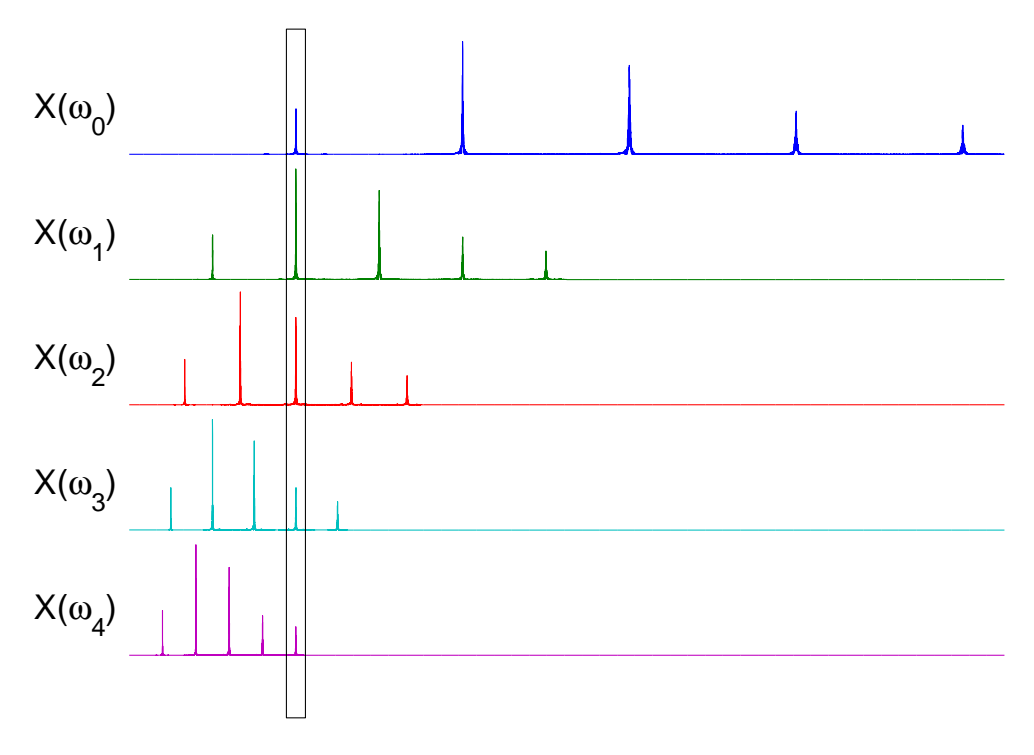

Figure 2: Harmonic Product Spectrum

## Uses of Linear Predictive Coding (LPC)

- LPC, a statistical method for predicting future values of a waveform on the basis of its past values $^{\rm 1}$  $^{\rm 1}$  $^{\rm 1}$ , is often used to obtain a spectral envelope.
- LPC differs from formant tracking in that:
	- the waveform remains in the time domain; resonances are described by the coefficients of an all-pole filter.
	- altering resonances is difficult since editing IIR filter coefficients can result in an unstable filter.
	- analysis may be applied to a wide range of sounds.
- LPC is often used to determine the filter in a source-filter model of speech<sup>[2](#page-10-1)</sup> which:
	- characterizes the response of the vocal tract.
	- reconstitutes the speech waveform when driven by the correct source.

<span id="page-10-1"></span><span id="page-10-0"></span><sup>&</sup>lt;sup>1</sup>Markel, J. D., and Gray, A. H., Hr. *Linear Prediction of Speech*. New York: Apringer-Verlag, 1976. <sup>2</sup>In a source-filter model of speech, there is assumed to be no feedback dependency between the vibrating vocal folds and the vocal track

# Concept of LPC

- Given a digital system, can the value of any sample be predicted by taking a linear combination of the previous  $N$  samples?
- Stated mathematically, can a set of coefficients,  $a_k$ , be determined such that

$$
y(n) = a_1y(n-1) + a_2y(n-2) + \dots + a_Ny(n-N).
$$

- That is, can a signal be represented as coefficients of an all-pole (only feedback terms) IIR filter.
- If yes, then the coefficients and the first  $N$  samples would completely determine the remainder of the signal, because the rest of the samples can be calculated by the above equation.

# LPC residual

- The answer is actually "not precisely" for a finite  $N$ .
- Rather, we determine the cofficients that give the best prediction by minimizing the difference, or error  $e(n)$ , between the actual sample values of the input waveform  $y(n)$  and the waveform re-created using the derived predictors  $\hat{y}(n)$ .

$$
\min_{n}\{e(n)\} = \min_{n}\{\hat{y}(n) - y(n)\}.
$$

- The smaller the average value of the error, also called the residual, the better the set of predictors.
- The residual may be used to exactly reconstruct the original signal  $y(n)$  by using it as an input to our all-pole filter, that is

$$
y(n) = b_0 e(n) + a_1 y(n-1) + a_2 y(n-2) + \dots + a_N y(n-N)
$$

where  $b_0$  is a scaling factor that gives the correct amplitude.

• When the speech is voiced, the residual is essentially a periodic pulse waveform with the same fundamental frequency as the speech. When unvoiced, the residual is similar to white noise.

# LPC Order

- The accuracy of the predictor improves with an increase of order  $N<sup>+</sup>$
- The smallest value of  $N$  that will yield sufficiently quality in the speech representation is related to
	- 1. the highest frequency in the speech,
	- 2. the number of formant peaks expected and
	- 3. the sampling rate.
- There is no exact relationship for determining what value of  $N$  should be used, but in general it's between 10 and 20 or the sampling rate in kHz plus 4 (for  $fs = 15$ kHz, you might use a  $N = 19$ ).
- Schemes for determining predictors by minimizing the residual work either explicitly or implicitly.
- A more rigorous treatment of the subject can be found in J. Makhoul's tutorial<sup>[3](#page-13-0)</sup>

<span id="page-13-0"></span><sup>&</sup>lt;sup>3</sup>Makhoul, J. "Linear Prediction, a Tutorial Review." Proceedinds of the institute of Electrical and Electronics Engineers, 63, 1975, 561-580.

## LPC Analysis in Matlab

• Matlab for generating original, lpc, and residual spectra.

```
%lpc
order = fs/1000 + 5; % order
xlpc = lpc(xw, order)'; % coefficients
%windowed speech frequency response
zpf = 3; Nfft = 2^nextpow2(N*zpf);
XW = fft(xw, Nfft);% lpc spectrum
[H, w] = freqz(1, xlpc, Mfft, 'whole');%inverse filter to obtain residual
E = XW. /H;e = real(ifft(E));
```
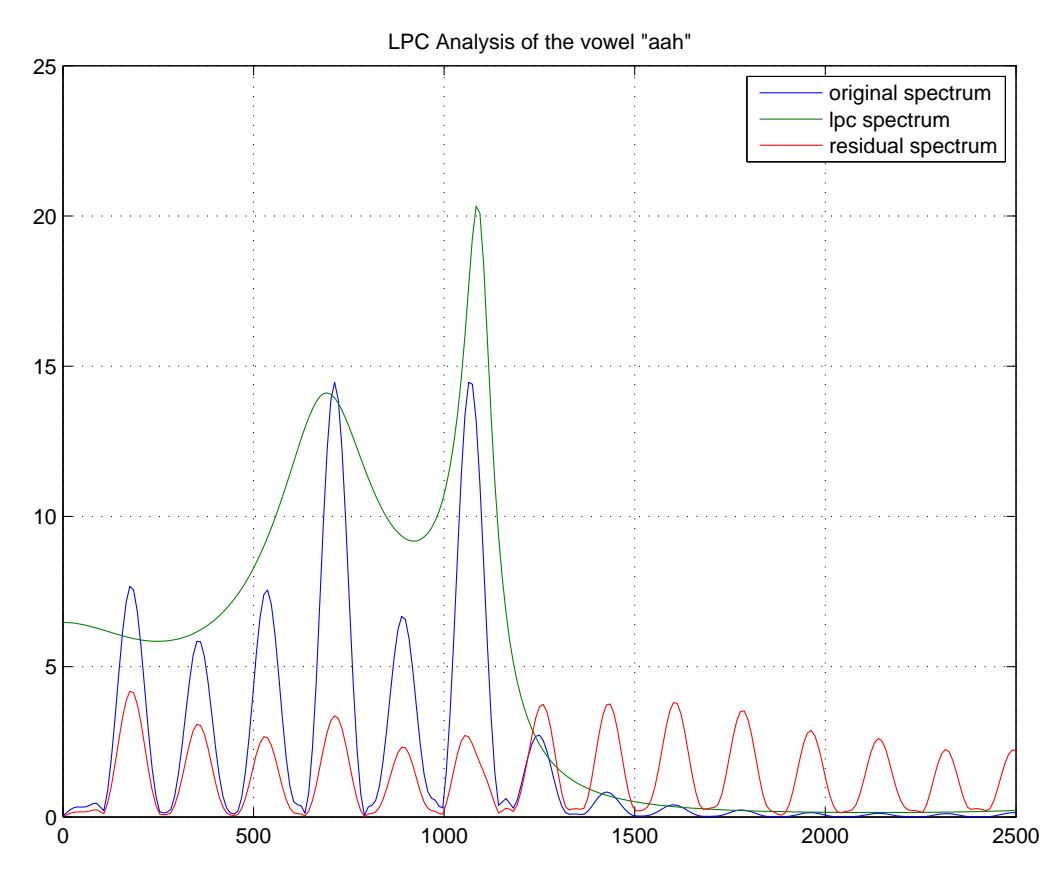

Figure 3: LPC Analysis Results for vowel 'a'.

## Constant Overlap Add (COLA)

• Mathematical definition of the Short-time Fourier Transform (STFT) is given by

$$
X_m(\omega) = \sum_{n=-\infty}^{\infty} x(n)w(n-mR)e^{-j\omega n},
$$

where  $R$  is the hopsize, and  $m$  is the length of the window.

• The window used in the STFT,  $w(n)$ , must satisfy the Constant Overlap-Add (COLA) property:

$$
\sum_{m=-\infty}^{\infty} w(n-mR) = 1.
$$

• If COLA is satisfied, then the sum of successive DTFTs over time equals the DTFT of the whole signal  $X(\omega)$ , that is:

$$
\sum_{m=-\infty}^{\infty} X_m(\omega) \triangleq \sum_{m=-\infty}^{\infty} \sum_{n=-\infty}^{\infty} x(n)w(n - mR)e^{-j\omega n}
$$

$$
= \sum_{n=-\infty}^{\infty} x(n)e^{-j\omega n} \sum_{m=-\infty}^{\infty} w(n - mR)
$$

$$
= \sum_{n=-\infty}^{\infty} x(n)e^{-j\omega n} = X(\omega), \text{ if COLA.}
$$

- Rectangle window is COLA if there is no overlap.
- Bartlett window, and all the Hamming family are COLA with 50 % overlap (when end points are handled correctly).

#### Matlab implementation

```
[x, fs, nbits] = warved('...');
N = length(x);Nwin = 256; % window sizeNoverlap = Nwin/2; % 50 percent overlap
zpf = 1; Nfft = Nwin*zpf;
X = zeros(Nfft, round(N/Noverlap-1));win = \text{hanning}(\text{Nwin}); %COLA window
for i=0:N/Noverlap-2
  ix = Noverlap*<b>i</b>+[1:Nwin];X(:,i+1) = fft(x(ix).*win, Nfft);end
%Reconstruct
y = zeros(N, 1);for i=0:N/Noverlap-2
  ix = Noverlap*<i>i</i>+[1:Nwin];y(ix) = y(ix) + real(ifft(X(:, i+1)));end
```